## $<<$ Office 2010

 $<<$ Office 2010

- 13 ISBN 9787030355430
- 10 ISBN 7030355431

出版时间:2012-10

页数:560

字数:888000

extended by PDF and the PDF

http://www.tushu007.com

# $,$  tushu007.com  $<<$ Office 2010

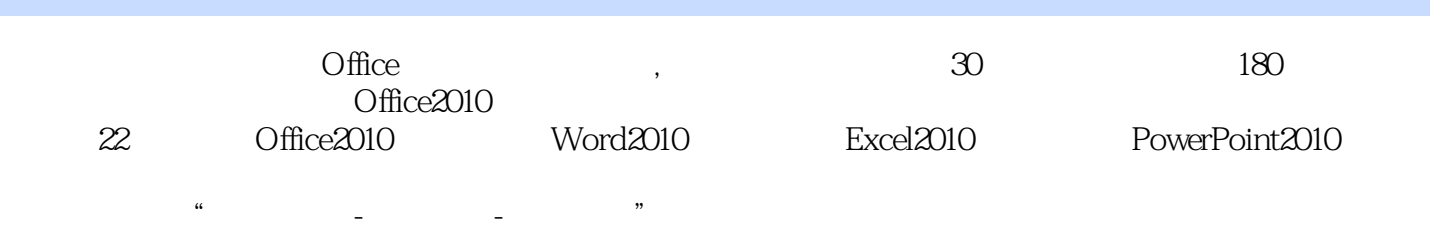

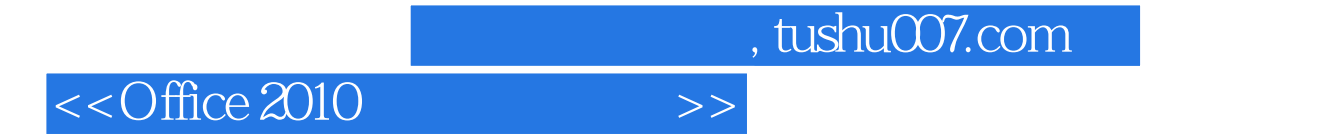

 $10$ 

 $20$ 

 $<<$ Office 2010

Chapter 1 Excel 2010 1.1 Excel 2010  $1.1.1$  Excel  $1.1.2$  Excel 1.1.3 Excel 2010 1.2 Excel 2010 1.2.1 Excel 2010 1.2.2 Excel 2010 1.3 Excel 2010  $1.31$ "  $1.32$  $1.33$  $1.34$ 1.35 1.36 1.37  $1.4$  Excel  $1.4.1$  $1.42$  $1.43$  $1.44$ 1.5 Excel  $1.5.1$  $1.5.2$ 1.6 Excel  $1.61$  Excel  $1.62$  Excel  $1.7$ 1.7.1 Excel 2010  $1.7.2$ 1.7.3 Excel  $1.7.4$  Excel 1.7.5 " Excel  $1.8$ 1.8.1 " Excel " Excel 1.8.2 Excel 2010 Chapter 2 Excel 2010  $21$  $2.1.1$  $21.2$ 2.1.3  $21.4$  $22$  $221$ 222

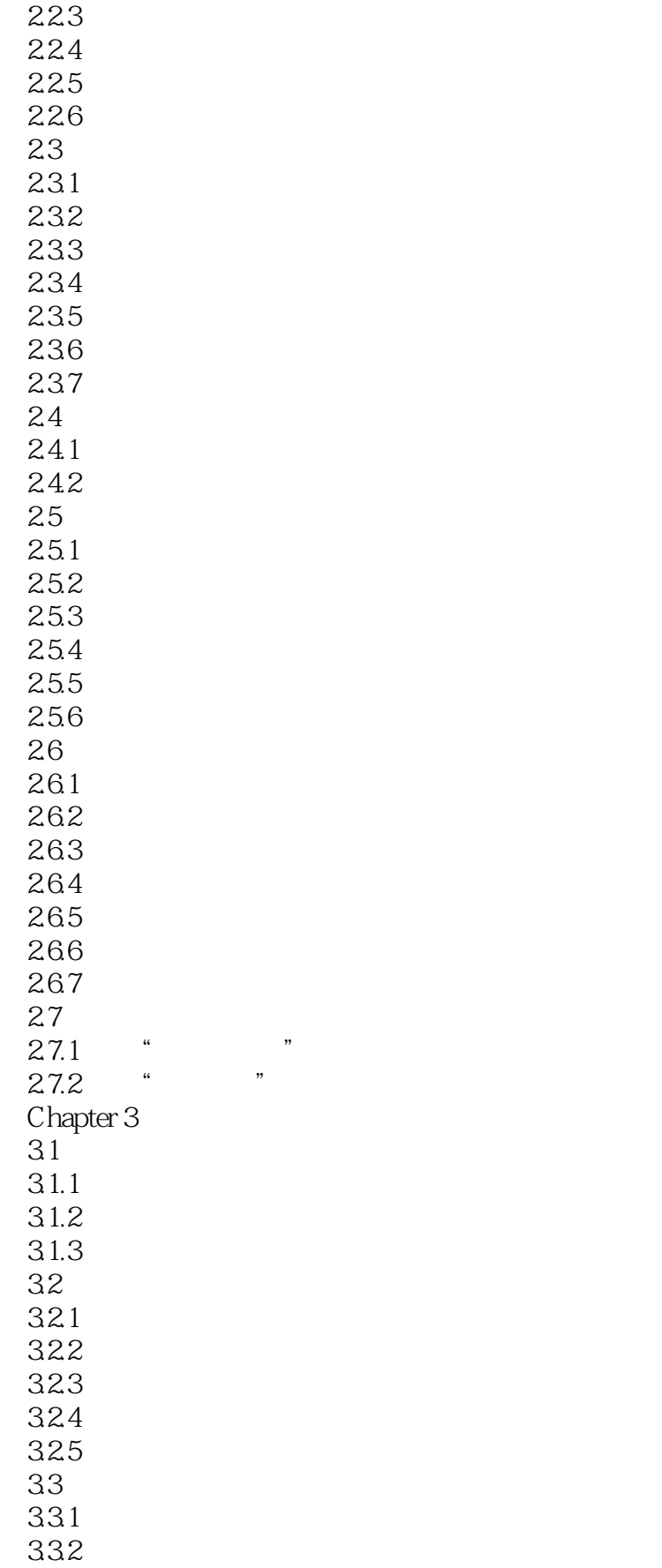

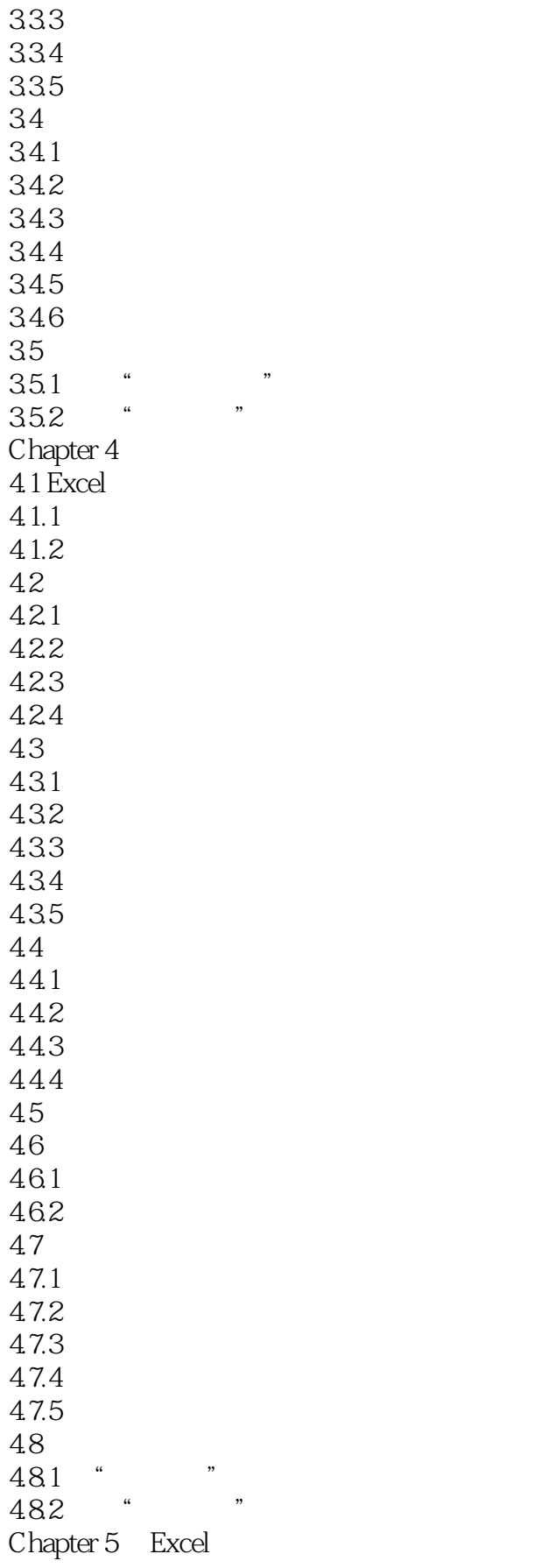

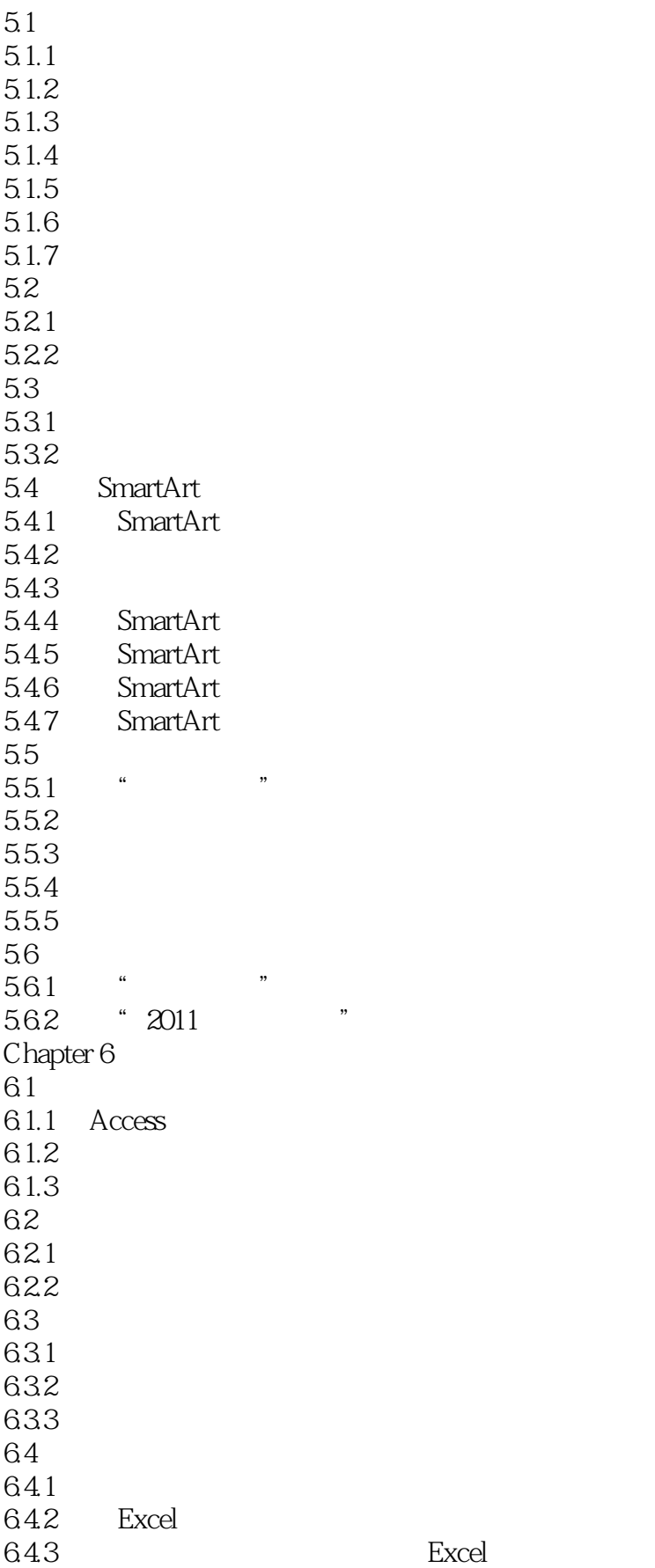

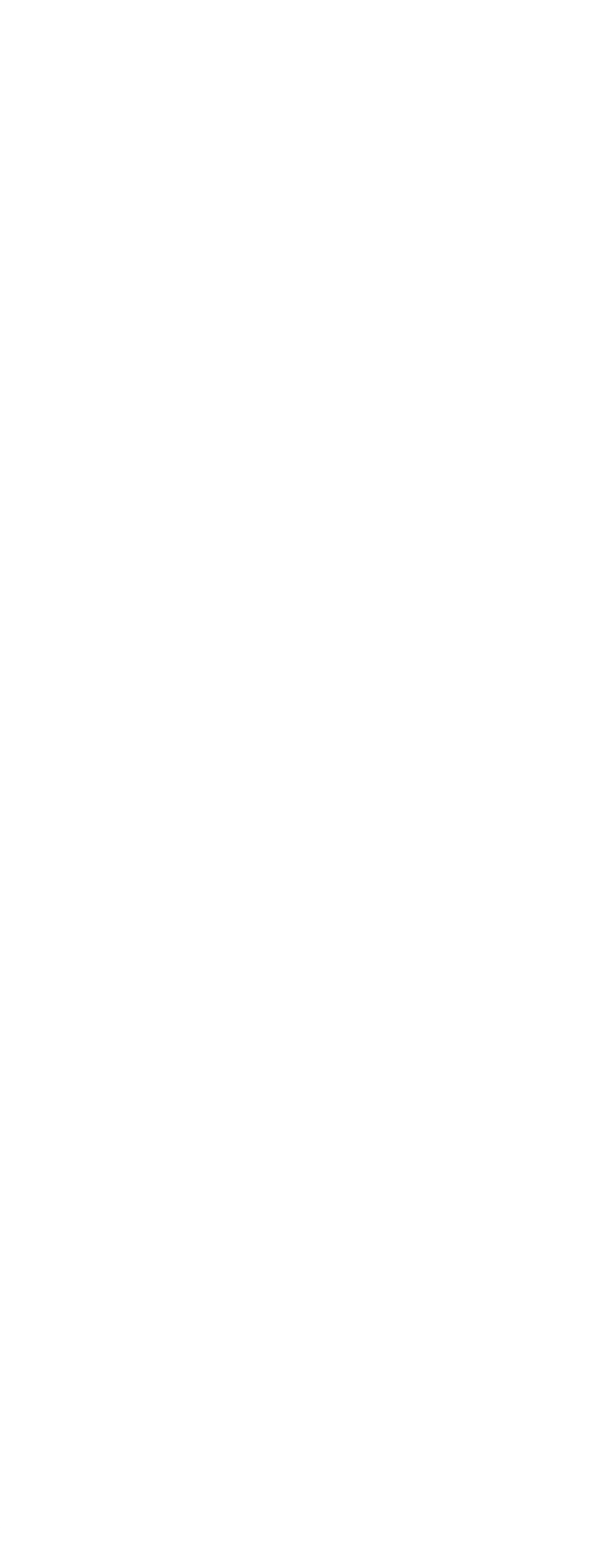

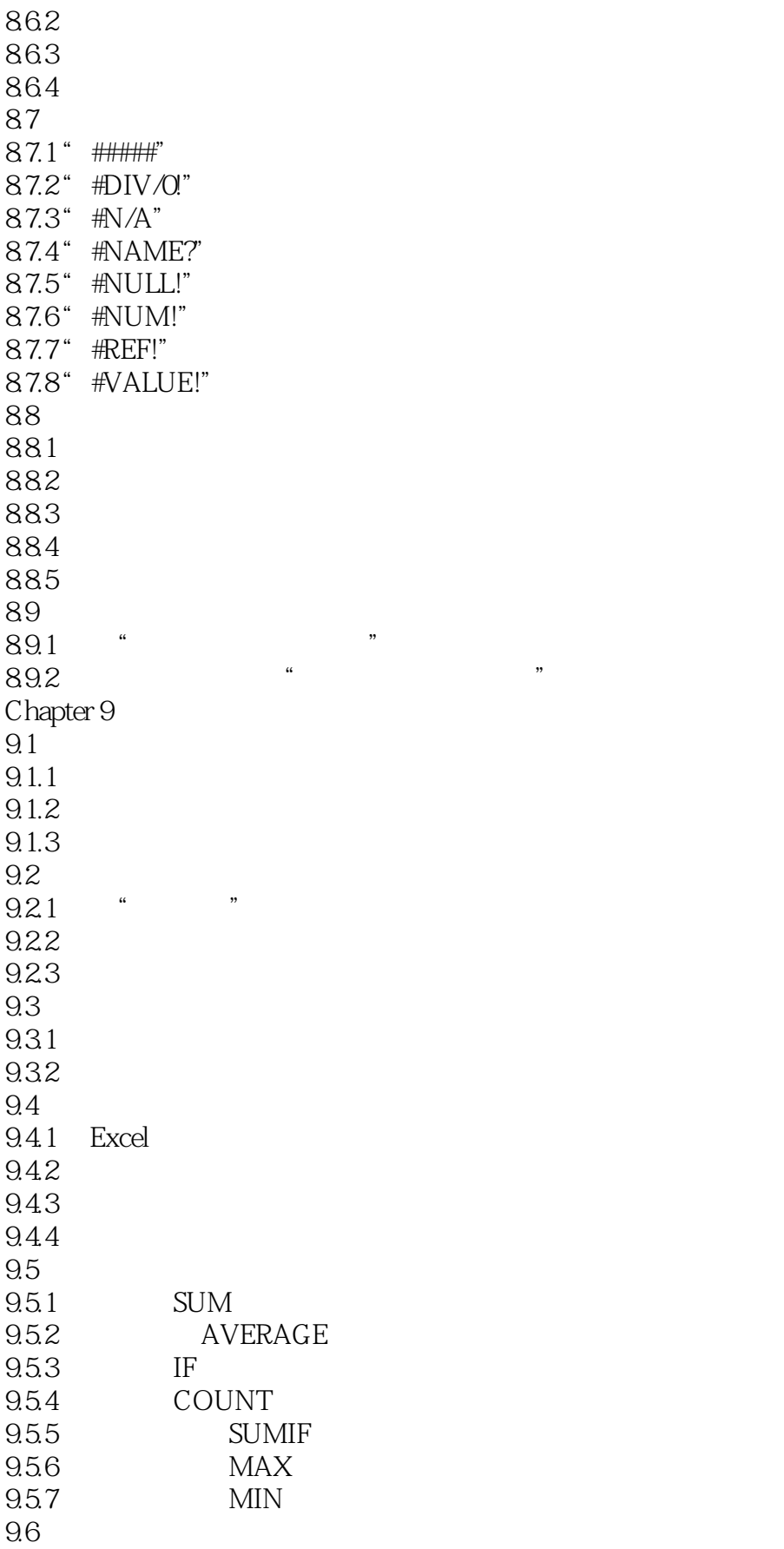

![](_page_9_Picture_157.jpeg)

![](_page_10_Picture_157.jpeg)

![](_page_11_Picture_157.jpeg)

 $<<$ Office 2010

14.1  $14.1.1$  $14.1.2$ 14.1.3 14.1.4  $14.1.5$  $14.2$  $14.21$ 14.22 14.23 14.3 14.31 14.32 14.33 14.34 Chapter 15 Excel  $15.1$  $15.1.1$  $15.1.2$  $15.1.3$  $15.1.4$ 15.1.5  $15.2$  $15.21$ 15.22 15.23 15.3 15.31

15.32

![](_page_13_Picture_235.jpeg)

![](_page_14_Picture_28.jpeg)

![](_page_15_Picture_0.jpeg)

![](_page_15_Picture_1.jpeg)

本站所提供下载的PDF图书仅提供预览和简介,请支持正版图书。

更多资源请访问:http://www.tushu007.com